## **Cours : Informatique**

## **L3-Biologie Moléculaire et Cellulaire**

**Année Universitaire 2020-2021**

#### **1. Introduction générale**

C'est devenu une banalité : l'ordinateur s'accapare nos bureaux, modifie nos modes de travail, envahit nos maisons, s'intègre dans les objets les plus quotidiens et nous propose des loisirs inédits. Il est même à l'origine de nouveaux modes de sociabilité et d'une nouvelle économie : l'informatique est partout. Pour cette raison nous avons rédigé ce cours à l'intention des étudiants de la troisième année du premier cycle universitaire LMD à la faculté de la science de la nature et de la vie, afin de familiariser l'étudiant avec l'outil informatique. A cet effet, ce polycopié constitue un manuel de cours et d'exercices d'apprentissage sur le quelques outils de ce domaine. Le contenu de ce cours est structuré en deux chapitres : dans le premier chapitre, nous avons donné un aperçu générale sur l'informatique et l'ordinateur ainsi ces notions élémentaires. Par contre, le deuxième chapitre donne des explications sur le codage de l'information.

#### **2. Objectif du cours**

A l'issue du présent cours, les compétences requises sont :

- **1. Connaître** les fondements de la science informatique ;
- **2. Donner** aux étudiants les outils de compréhension et de maîtrise de l'informatique
- **3. Permettre aux** étudiants d'utiliser l'informatique comme appui aux études et aux sciences actuarielles.

#### **3. Plan du cours**

- o **Chapitre 1:** Introduction à l'informatique
- o **Chapitre 2:** Le codage de l'information sur Ordinateur

# **Chapitre 1:**

## **Introduction à l'informatique**

**1. Brève histoire de l'informatique et notions de base** 

#### **1.1 Brève histoire de l'informatique des cailloux à la puce**

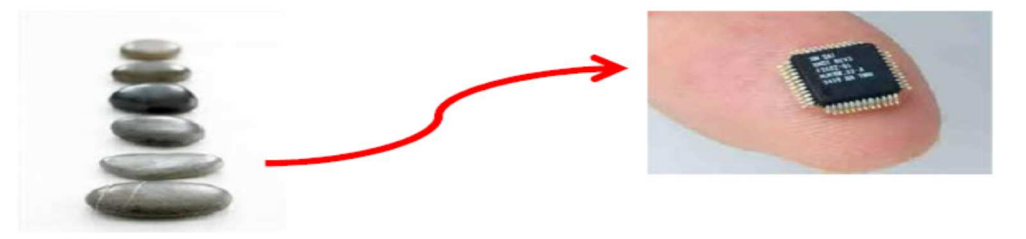

#### **Pré-génération (avant 1945)**

- o Au début, les hommes comptaient sur leurs doigts et avec des pierres ou des bâtonnets.
- o Définition de la logique par Aristote.
- o Invention des premières machines à calculer : exemple Pascaline (1642) : Machines Arithmétiques calcul dirigé manuellement.

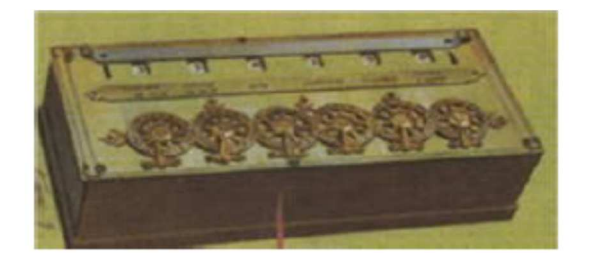

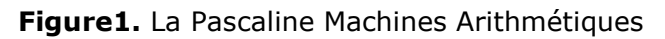

- **Première génération (1945-1956) :** Lampes, relais, tubes à vide.
	- o *1946: Création de l'ENIAC (premier calculateur programmable)*  Il pèse 30 tonnes, occupe une surface de 72 m<sub>2</sub> et consomme 140 kilowatts. Horloge : 100 KHz. Vitesse : environ 330 multiplications par seconde.

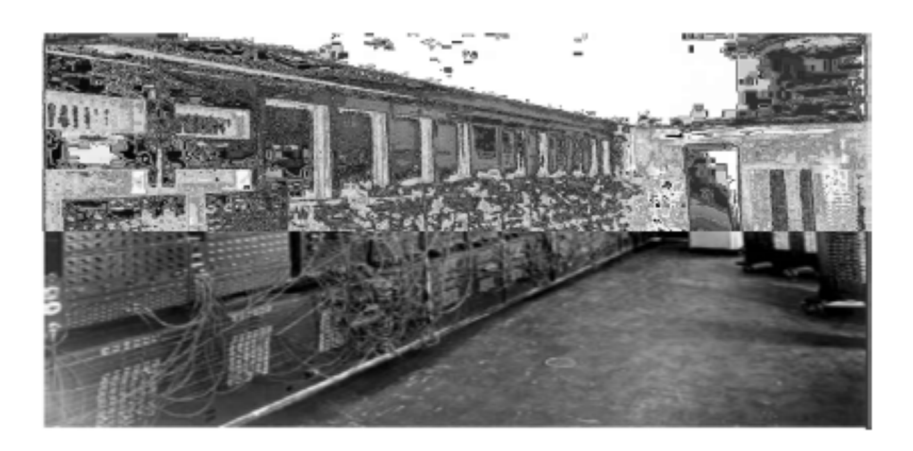

**Figure 2.** ENIAC premier ordinateur dans le monde

o Von Neumann définit l'architecture d'un ordinateur universel (EDVAC, 1949)

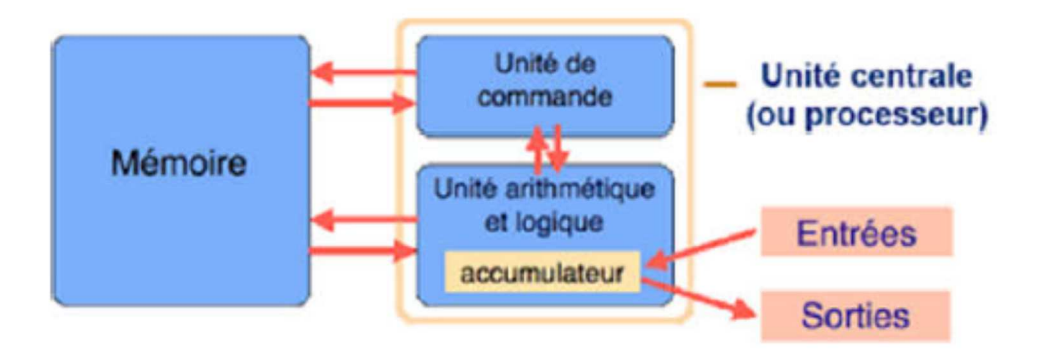

**Figure 3.** Première architecture proposée par Von Neumann

- **Deuxième génération (1956-1963) :** Les transistors
	- o Apparition des ordinateurs à transistors (1956), et création du premier disque dur (IBM : 1000Kg, 5 Mega)
	- o Invention du terme informatique (1962)
- **Troisième génération (1964-1971) :** Les circuits intégrés
	- o Premiers ordinateurs à circuits intégrés (Burroughs, 1968)
	- o Création du système d'exploitation Unix (1969), qui a inspiré Linux
	- o …
- **Quatrième génération (1971 à nos jours) :** Les micro-ordinateurs, Interface graphique et réseaux.

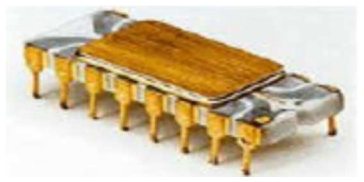

**Figure 4.** Premier processeur Intel

- o Intel a inventé le premier microprocesseur en 1971.Il s'agissait d'une unité de calcul de 4 bits, cadencé à 108 kHz.
- o Apparition des interfaces graphiques et de la souris (1984, Macintosh d'Apple, X Window au

MIT pour Unix) : l'ordinateur tel que vous le connaissez est né !

- o Création du Web (Tim Berners-Lee, 1991) et premier navigateur (Mosaic,1993); création de Yahoo (1994), naissance du W3C (1994), Création de Google (1998)
- o Années 2000 : web 2.0, premiers systèmes collaboratifs, de partage et d'échanges (wiki,forums, peer to peer ...)
- o Apparition des équipements informatique plus évolués tels que (PC Portable, netbook,Tablette…)
- o Apparition des réseaux sociaux (Facebook, LinkedIn, Twitter, Instagram…)

#### **1.2 Définition de l'informatique**

 Le terme "informatique" est la condensation des mots : information et automatique. Le terme informatique a été proposé par philippe Dreyfus en 1962. L'informatique est la science qui a pour objet le traitement automatique de l'information. L'information désigne ici tout ce qui peut être traité par l'ordinateur (textes, nombres, images, sons,vidéos...).

#### **1.3 Définition de l'ordinateur**

L'ordinateur est une machine capable de traiter l'information de manière automatique et de communiquer avec le monde extérieur. Ce nom a été proposé par Jacques Perret en 1954. Ce mot était à l'origine un adjectif qui signifiait « qui met de l'ordre", "qui arrange". En anglais, on utilise le terme *computer* qui peut se traduire par calculateur.

#### **1.4 Principe de fonctionnement d'un ordinateur**

Tous les ordinateurs fonctionnent sur le principe générique Entrée-Traitement-Sortie : un ordinateur ne sert qu'à traiter des données.

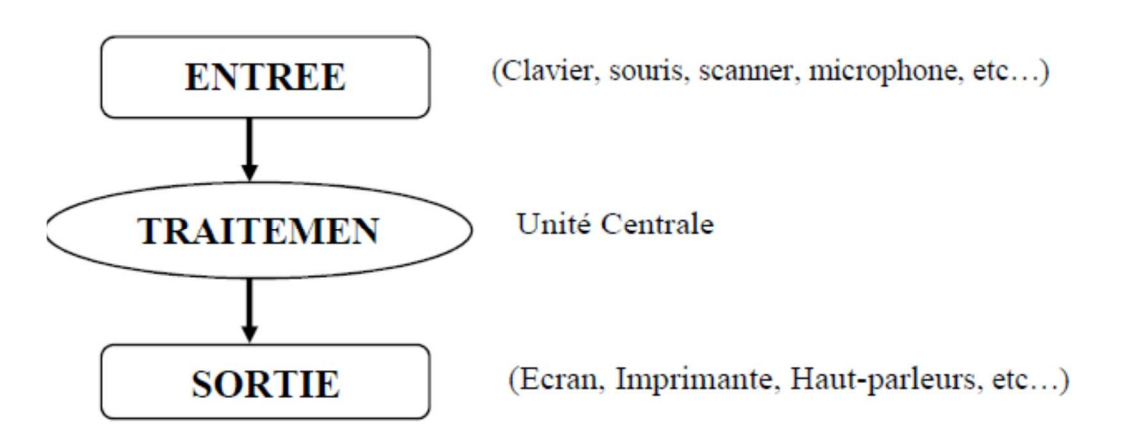

**Figure5 :** principe de fonctionnement d'un ordinateur.

#### **1.2 Système informatique**

Un système informatique est composé de deux parties :

- o Partie matérielle (Hardware)
- o Partie logicielle (Software)

#### **1.2.1 La partie Matérielle**

#### **a).Architecture d'un ordinateur**

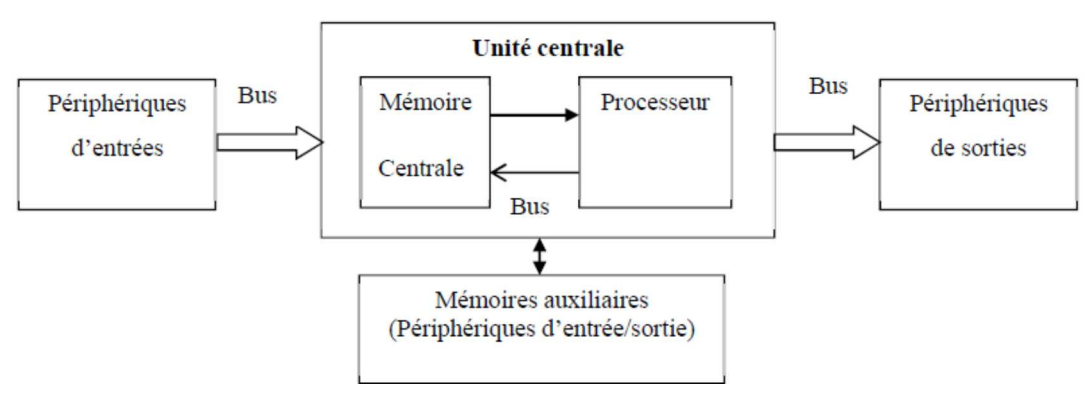

**Figure 6 :** Architecture d'un ordinateur

#### **b).Composants de l'ordinateur**

o **La carte mère (motherboard) :** la carte mère joue un rôle fondamental dans la structure des ordinateurs. C'est elle qui accueille l'ensemble des composants internes de votre ordinateur (processeur, mémoire, …) et gère les différentes interfaces avec vos périphériques.

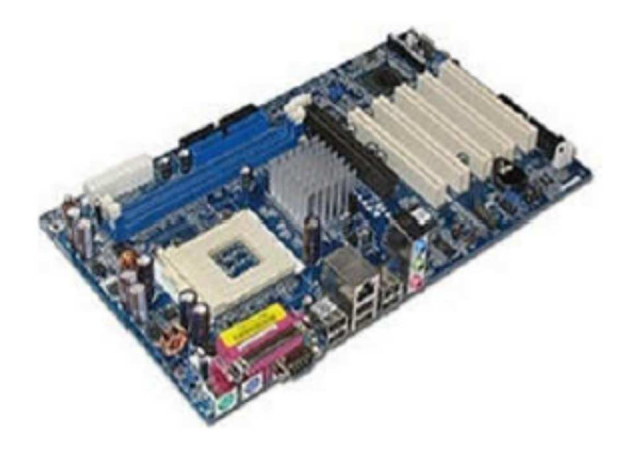

**Figure 7.** La carte mère

#### o **Le micro-processeur**

Le CPU (Central Processing Unit) est le "cerveau" de l'ordinateur (calculateur). Sa puissance de calcul dépend de sa fréquence (nb de cycles/s, en Hz). Il se charge du traitement des informations et l'exécution des instructions afin de fournir les résultats attendus. La puissance de l'ordinateur dépend de ce dernier.

**Exemple :** processeur Intel Core i9 18 coeurs plus de 6 GHz

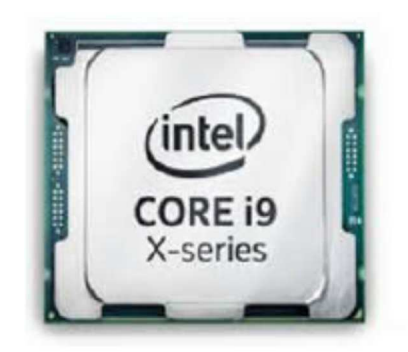

**Figure 8 :** Le dernier processeur Intel

o **Le processeur multi-coeurs :** Un processeur multi-coeur est tout simplement un processeur composé non pas de 1 mais de 2 (ou 4 ou 8) unités de calcul. Ainsi, pour un processeur bi-coeur (ou Dual Core) le processeur dispose à fréquence d'horloge égale d'une puissance de calcul deux fois plus importante.

#### o **Les mémoires :** Il existe 2 types de mémoires :

#### **La mémoire vive : RAM (Random Acces Memory)**

La RAM est VOLATILE (les données sont perdues lors de la mise hors tension). La RAM est utilisée pour le stockage de données temporaires qui vont être traitées par le microprocesseur (valeurs d'acquisition, résultats de calculs, etc.). Ce qui évite d'accéder au disque dur qui est plus lent.

#### **La mémoire morte : ROM (Read Only Memory )**

Les données sont conservées indéfiniment, même hors tension. La ROM est utilisée pour le stockage permanent du programme. La ROM est une mémoire à lecture seule, son contenu est défini lors de la fabrication de la carte mère.

#### o **Caractéristiques techniques des mémoires:**

- Capacité: représente le volume global d'informations (en bits) que la mémoire peut stocker.
- Temps d'accès: correspondant à l'intervalle de temps entre la demande de lecture/écriture et la disponibilité de la donnée.
- Temps de cycle : Représente l'intervalle de temps minimum entres deux accès successifs.
- Débit: volume d'informations échangées par unité de temps.
- Volatilité: caractérisant l'aptitude d'une mémoire à conserver les données lorsqu'elle n'est plus alimentée électriquement.
- Mode d'accès à l'information: certaines mémoires offrent la possibilité de lire et d'\_écrire l'information (mémoire vive; RW), et celles qui permettent que la lecture (mémoires mortes notées; ROM).

| 1 octet            | $= 8 \text{ bits}$                |
|--------------------|-----------------------------------|
| 1 KO (Kilo-octets) | $= 2^{10}$ octets $= 1024$ octets |
| 1 MO (méga-octets) | $= 2^{20}$ octets = 1024 KO       |
| 1 GO (Giga-octets) | $= 2^{30}$ octets = 1024 Mo       |
| 1 TO (Téra-octets) | $= 2^{40}$ octets = 1024 Go       |
| 1 PO (Péta-octets) | $= 2^{50}$ octets = 1024 To       |

**Figure 9.** Conversion capacités mémoires.

#### **Exercice:**

Effectuer les conversions des capacités mémoires suivantes: 1,44 Mo =  $(?)$  Ko =  $(?)$  O  $2$  Go = (?) Mo = (?) O 128 Mo= (?) To 2048 Go =  $(?)$  To =  $(?)$  Po 96 Ko =  $(?)$  Mo =  $(?)$  Go 8 Mo =  $(?)$  Ko =  $(?)$  Kbits =  $(?)$  bits 1048576 bits =  $(?)$  Ko =  $(?)$  Mo

#### **Solution :**

1,44 Mo = 1474.56 Ko = 1509949.44 O 2 Go = 2048 Mo = 2147483648 O 128 Mo= 0.000122 To 2048 Go =  $2$  To = 0.0019 Po 96 Ko = 0.0937 Mo = 0.0000915 Go 8 Mo = 8192 Ko = 65536 Kbits = 67108864 bits 1048576 bits =  $128$  Ko = 0,125 Mo

#### o **Le disque dur**

C'est une mémoire de stockage permanente, c.-à-d. que les données ne sont pas effacées lors d'une coupure de l'électricité. C'est donc sur le disque dur que vos documents et logiciels seront conservés.

#### o **Les bus**

Un bus est un circuit intégré à la carte-mère qui assure la circulation des données entre les différents éléments du PC (mémoire vive, carte graphique, USB, etc...). On caractérise un bus par sa fréquence et son largueur.

#### o **Les ports de l'ordinateur**

- VGA (Video Graphics Array)
- DVI (Digital Visual Interface)
- HDMI (High Definition Multimedia Interface)
- USB (Universal Serial Bus)

#### o **Les types de périphériques :** Il existe quatre types des périphériques :

- **Périphérique de sortie :** permet de recevoir les informations depuis l'ordinateur. Exemple : écran, imprimante, traceur…
- **Périphérique d'entrée :** permet d'envoyer les informations vers l'ordinateur. Exemple : clavier, souris, scanner, microphone…
- **Périphérique d'entrée-sortie :** permet d'échanger l'information avec l'ordinateur dans les deux sens. Exemple : lecteur disquette, disque dur, graveur de CD-ROM…
- **Périphérique réseaux :** modem, switch, …..
- - **Les périphériques de stockage :** Disque dur, DVD, CD Cl é USB, Carte SD, Disque dur externe, Disquette.
- o **Les cartes d'extension :** Les cartes d'extension sont des cartes qui se branchent sur l'un des connecteurs (les slots) de la carte mère. Les cartes d'extension sont aussi appelées des interfaces d'extension.
- o **ROM du BIOS :**BIOS = Basic Input/Output System En français :« système élémentaire d'entrée/sortie » Le BIOS est un petit programme situé sur la carte mère de l'ordinateur dans une puce de type ROM. Le BIOS est le premier programme chargé en mémoire dès que vous allumez votre ordinateur.

#### **1.2.2 La partie logicielle**

#### **a). Définitions de base**

o **Programme :** Suite logique et séquentielle d'instructions que le microordinateur doit exécuter pour résoudre un problème donné.

o **Langage :** Ensemble de commandes nécessaires pour l'écriture d'un programme afin qu'il soit compréhensible par l'ordinateur (Basic, Fortran, C, Pascal, Delphi, Java,….).

o **Logiciel :** Ensemble de programmes qui coopèrent entre eux pour rendre un service à l'utilisateur (navigateur internet, winzip, antivirus, acrobat reader….).

#### **b). Types de logiciel**

o **Logiciels de base :** ils permettent la gestion du matériel (l'ordinateur et ses périphériques).

Exemples : les systèmes d'exploitation Windows, Linux, Mac OS, etc.

o **Logiciels d'application :** sont des logiciels outils pour satisfaire les besoins informatiques des utilisateurs.

Exemples : Microsoft Word, Antivirus, lecteur multimédia, Jeux, etc.

#### **1.2.3 Les systèmes d'exploitation**

#### **a). Définition d'un système d'exploitation**

- o Un système d'exploitation (noté *SE* ou *OS*, abréviation du terme anglais *Operating System*), est un logiciel (ensemble des programmes) de base qui assure la communication entre le processeur, les périphériques et l'utilisateur.
- o Il est tout le premier programme que peut contenir un ordinateur.
- o Il permet de gérer le matériel et les autres logiciels (applications).

#### **b) . Rôles du système d'exploitation**

Les rôles du système d'exploitation sont divers :

- Gestion du processeur : le système d'exploitation est chargé de gérer l'allocation du processeur entre les différents programmes grâce à un algorithme d'ordonnancement.
- Gestion de la mémoire vive : le système d'exploitation est chargé de gérer l'espace mémoire alloué à chaque application.
- Gestion des entrées/sorties : le système d'exploitation permet d'unifier et de contrôler l'accès des programmes aux ressources matérielles par l'intermédiaire des pilotes (appelés également gestionnaires de périphériques ou gestionnaires d'entrée/sortie).
- Gestion de l'exécution des applications : le système d'exploitation est chargé de la bonne exécution des applications en leur affectant les ressources nécessaires à leur bon fonctionnement.
- Gestion des droits : le système d'exploitation est chargé de la sécurité liée à l'exécution des programmes en garantissant que les ressources ne sont utilisées que par les programmes et utilisateurs possédant les droits adéquats.
- Gestion des fichiers : le système d'exploitation gère la lecture et l'écriture dans le système de fichiers et les droits d'accès aux fichiers par les utilisateurs et les applications.

#### **c). Les types de systèmes d'exploitation**

On distingue plusieurs types de systèmes d'exploitation tels que :

- o MS-DOS (abréviation de Microsoft Disk Operating System) : développé par Microsoft Windows (95, 98,2000, XP, Vista,7,8,10,… ) : développé par Microsoft
- o LINUX : open source
- o MAC/OS : développé par Apple.

#### **1.2.4 Les réseaux informatiques**

#### **a).Définition**

Un réseau informatique est un ensemble d'équipements reliés entre eux pour échanger des informations.

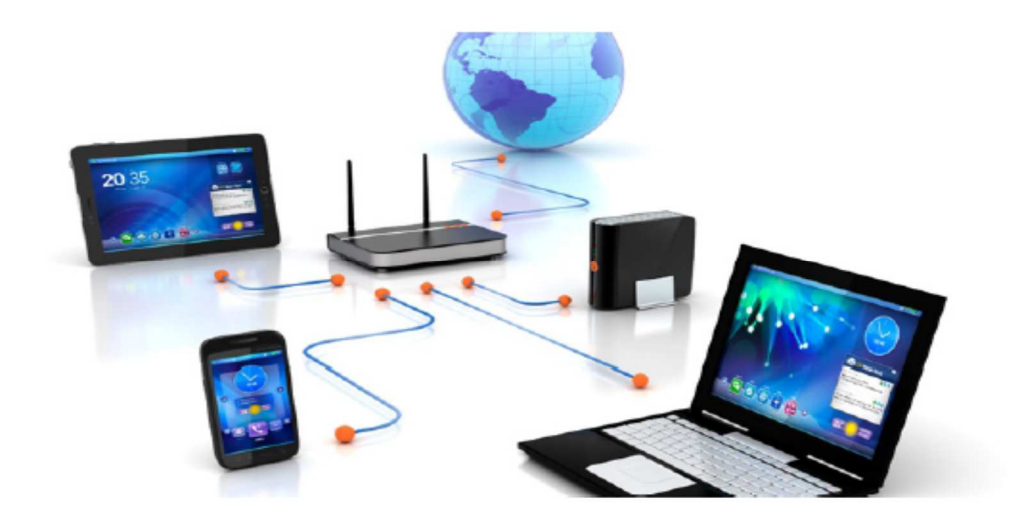

**Figure 10.** Architecture Réseau

Un réseau informatique a pour but de:

- Permettre le partage des ressources.
- Accroitre la résistance aux pannes.
- Diminuer les couts

Les réseaux informatiques sont utilisés dans diverses applications telles que :

- o Accès à des services distants: base de données, programmes...etc
- o La communication: Mail, News, Téléconférence, ...etc

#### **b).Types de réseaux**

On peut classer les réseaux informatiques selon différents critères :

- **Selon la topologie (arrangement physique) :** 
	- $\checkmark$ Réseau en Anneau.
- $\checkmark$ Réseau Maillé.
- $\checkmark$ Réseau Etoile.

#### **Selon la distance qui sépare les ordinateurs :**

- $\checkmark$ Les réseaux personnels (PAN, Personal Area Network)
- $\checkmark$ Les réseaux locaux (LAN, Local Area Network)
- $\checkmark$ Les réseaux Métropolitains (MAN, Metropolitan Area

Network)

 $\checkmark$ Les réseaux entendus (WAN, Wide Area Network)

### **Chapitre 2 : Le Codage de l'information sur Ordinateur**

#### **2.1 Définition**

Codage de l'information : permet d'établir une correspondance qui permet sans ambiguïté de passer d'une représentation (dite externe) d'une information à une autre représentation (dite interne : sous forme binaire) de la même information, suivant un ensemble de règles précises.

#### **Exemple :**

\* Le nombre 35 : 35 est la représentation externe du nombre trente cinq \* La représentation interne de 35 sera une suite de 0 et 1 (100011)

En informatique, Le codage de l'information s'effectue principalement en trois étapes :

- o L'information sera exprimée par une suite de nombres (Numérisation)
- o Chaque nombre est codé sous forme binaire (suite de 0 et 1)
- o Chaque élément binaire est représenté par un état physique.

#### **2.2 Un système de numération**

- o Il décrit la façon avec laquelle les nombres sont représentés. Il est défini par :
- Un ensemble de symboles ou chiffres.
- Des règles d'écritures des nombres (Juxtaposition de symboles)
- o La base d'un système numérique est le nombre de chiffres de l'ensemble.

Dans la vie de tous jours, nous avons pris l'habitude de représenter les nombres en utilisant dix symboles différents, à savoir les chiffres suivants: 0 1 2 3 4 5 6 7 8 9. Ce système est appelé le système décimal (déci signifie dix).

Il existe cependant d'autres formes de numération qui fonctionnent en utilisant un nombre de symboles distincts. Les systèmes de numérations les plus répondus sont :

- $\checkmark$  Binaire: base 2  $\longrightarrow$  0, 1.
- $\checkmark$  Octal: base 8  $\longrightarrow$  0,..7.
- $\checkmark$  Décimal: base 10  $\longrightarrow$  0,.., 9.
- $\checkmark$  Hexadécimal : base 16  $\longrightarrow$  0,..9, A,..,F.

Il existe d'autres systèmes: quinaire (base 5), duodécimal (base 12), .etc.

#### **2.3 Bases de numération (Binaire, Octale et Hexadécimale)**

- *a) Système binaire (b=2) utilise deux chiffres :* {0,1} - C'est avec ce système que fonctionnent les ordinateurs
- *b) Système Octale (b=8) utilise huit chiffres* :{0, 1,2,3,4,5,6,7}
	- Utilisé il y a un certain temps en Informatique.
	- $\checkmark$  Elle permet de coder 3 bits par un seul symbole.
- *c) Système Hexadécimale (b=16) utilise 16 chiffres :*   $\{0,1,2,3,4,5,6,7,8,9, A=10(10), B=11(10), C=12(10), D=13(10), E=$  $4(10)$ , F=15(10) }
	- Cette base est très utilisée dans le monde de la micro informatique.
	- $\checkmark$  Elle permet de coder 4 bits par un seul symbole

#### **2.4 Codage des caractères**

Le codage est réalisé par une table de correspondance, propre à chaque code utilisé. Parmi les plus connu, on peut citer les codes:

- **ASCII:** American Standard Code for Information Interchange (7 bits), pour le latin
- **ASMO :** Arab Organization for Standardization and Metrology Organisation arabe de normalisation et de métrologie
- ….

| Décimal | <b>Binaire</b> | Caractère    |
|---------|----------------|--------------|
| 34      | 00100010       | $\mathbf{H}$ |
| 65      | 01000001       | Α            |
| 66      | 01000010       | B            |
| 97      | 01100001       | a            |
| 98      | 01100010       | b            |
| 105     | 01101001       | i            |
| 116     | 01110100       | t            |

**Figure 11**.Codage de quelques caractères avec ASCII

#### **2.5 Transcodage (ou conversion de base)**

Le transcodage (ou conversion de base) est l'opération qui permet de passer de la représentation d'un nombre exprimé dans une base à la représentation du même nombre mais exprimé dans une autre base. Par la suite, on verra les conversions suivantes: Décimale, Octale et Hexadécimale vers Binaire, Binaire vers Décimale, Octale et Hexadécimale

#### **2.5.1 Conversion binaire- décimal**

Convertissons 01001101 en décimal à l'aide du schéma ci- dessous:  $(01001101)2 = (?????)10$ 

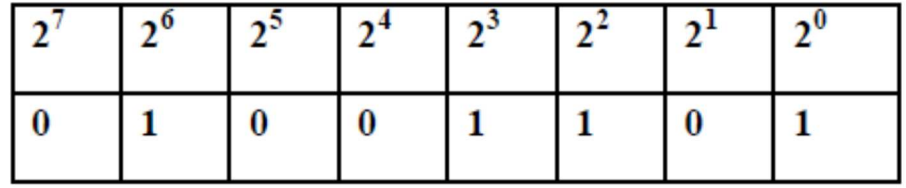

 Le nombre en base 10 est :  $0*27 +1*26 +0*25 +0*24 +1*23 + 1*22 +0*21+1*20 = 64 + 8 + 4 +$  $1 = 77$ donc  $(01001101)2 = (77)10$ 

#### **2.5.2 Conversion décimal-binaire**

Allons maintenant dans l'autre sens et écrivons 44 et 12 en base 2. Il s'agit de faire une suite de divisions euclidiennes par 2.

 $(44)10 = (?????)2$ 

 $(12)10 = (?????)2$ 

Le résultat sera la juxtaposition des restes du dernier vers le premier. Le schéma ci-dessous explique la méthode:

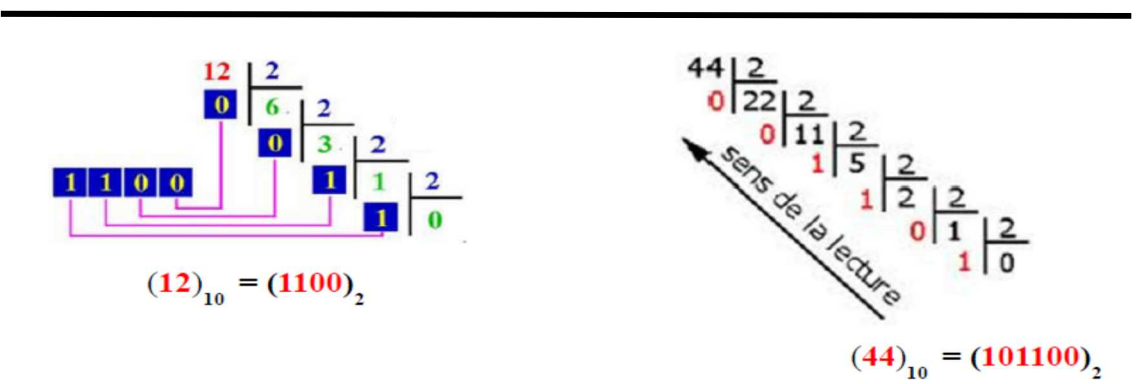

#### **2.5.3 Conversion binaire-hexadécimal**

Convertissons 01001101 en hexadécimal (01001101)2=(???????)16 Il suffit de regrouper les bits par quatre (en commençant depuis la droite):

| <b>Binaire</b> | 0100 | 1101 |
|----------------|------|------|
| Pseudo-décimal |      | 13   |
| Hexadécimal    |      |      |

Donc (01001101)<sub>2</sub>=(4D)<sub>16</sub>

#### **2.5.4 Conversion hexadécimal-binaire**

Exemple : (D3F4A)16=(?????)2

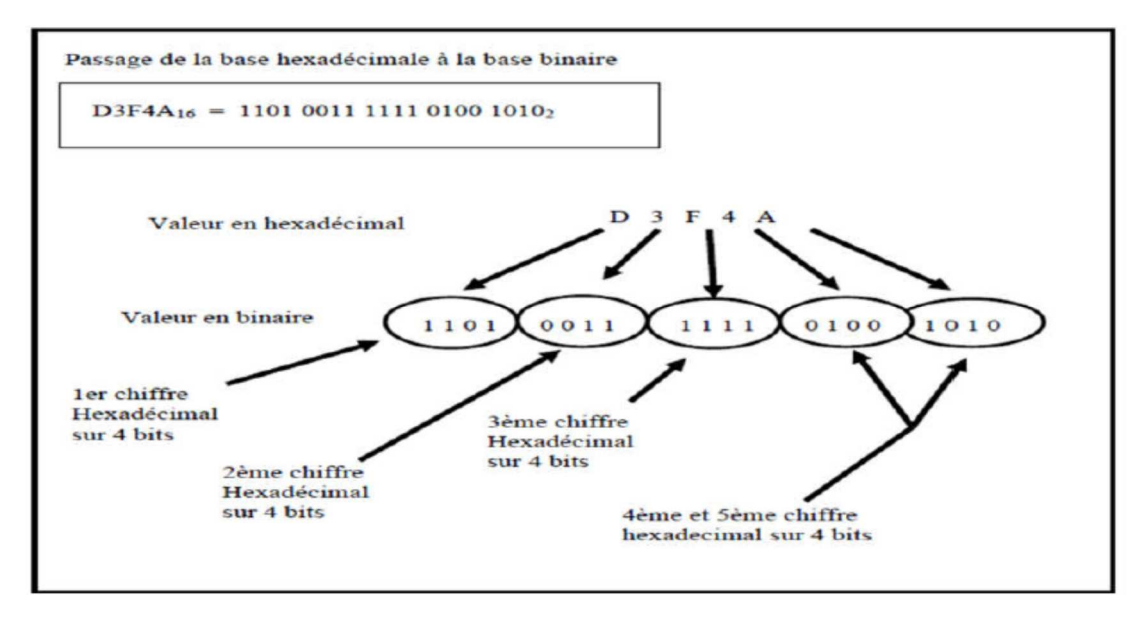

On trouve donc : (D3F4A)16=(11010011111101001010)<sup>2</sup>

#### **2.5.5 Conversion binaire-Octal**

Pour passer du binaire à l'octal. Comme 8 = 23 il suffit donc de séparer le nombre binaire en tranches de trois bits et de trouver la valeur équivalente en décimal de chaque tranche, donnant ainsi le symbole en octal pour chaque tranche.

Exemple: (101010)2=(?????)8

On trouve donc :  $(101010)_{2}=(52)_{8}$ 

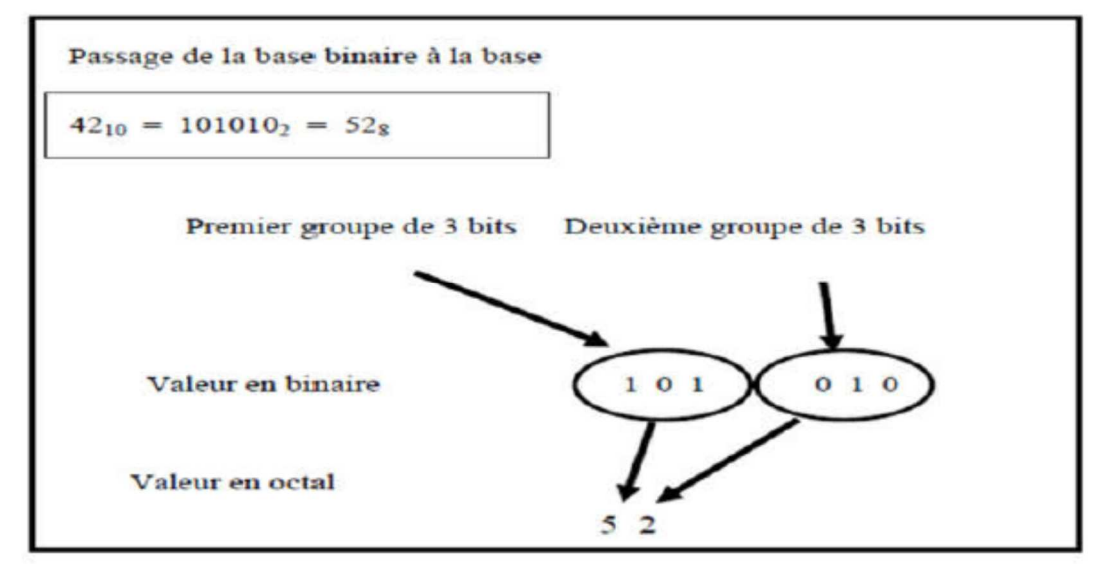

#### **2.5.6 Conversion Octal-binaire**

La conversion d'un nombre octal en binaire suit le processus inverse, c'est-à-dire qu'il s'agit de trouver la valeur binaire (sur trois bits) de chaque symbole octal.

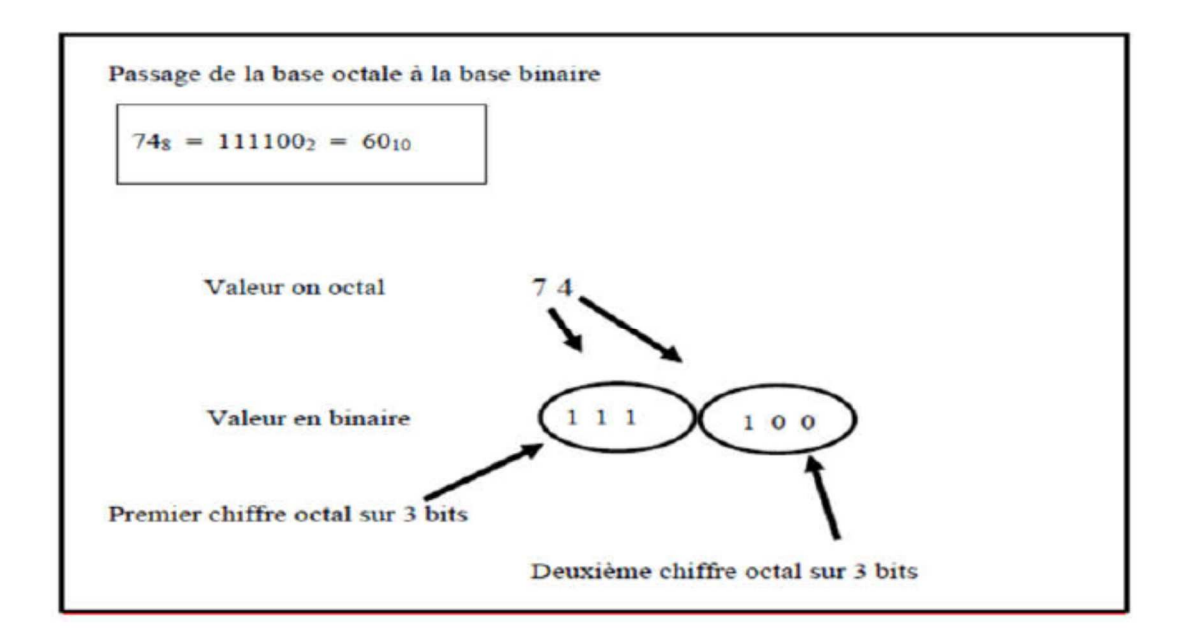

On trouve donc :  $(74)$ <sub>8</sub> =  $(111100)$ <sub>2</sub>

#### **2.6 Codage d'image**

#### **Principe**

Tout commence par découper l'image en des petits carrées c'est en quelque sorte poser une grille (aussi serrée que possible) sur l'image.

Il ne reste plus qu'a en déduire une longue liste d'entiers :

- Le nombre de carre sur la largeur
- Le nombre de carre sur la hauteur
- Suite de nombres pour coder l'information (Couleur) contenue dans chaque petite carrée qu'on appelle pixel (PICture ELement)

#### **Types d'image**

- o **Image en noir et blanc :** 1 bit pour chaque pixel
- o **Image en niveau de gris:**1 octet (8 bits) pour chaque pixel
- o **Image avec 256 couleurs :** 1 octet (8 bits) pour chaque pixel Image en couleur vrai (TrueColor : 16 millions de couleurs) : Le principe consiste à mélanger les 3 couleurs : rouge, vert et bleu (noté RVB ou RGB en anglais). Un pixel 'couleur' est alors codé avec 3 octets et on a alors la possibilité d'obtenir 224 possibilités de couleurs soit de l'ordre de 16 millions de couleurs différentes.

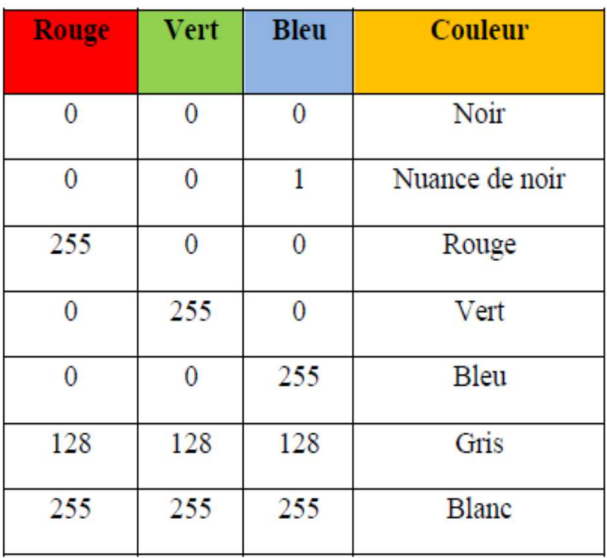

**Figure 12.** Principe de codage de la couleur